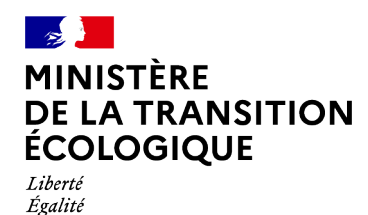

Fraternité

## **Produit numérique i-CITES**

**Version 2.11**

**Plaquette à destination des demandeurs**

**La version 2.11 du produit numérique i-CITES est déployée le 12 octobre 2021.**

**Elle intègre les demandes d'évolutions formulées par les utilisateurs de l'application i-CITES**

Les principales **évolutions** concernent :

- ✔ Menu « **Permis et certificats/Onglet Actions et historique** »
	- Le libellé « motifs d'annulation » remplace l'intitulé « message »
	- Il est obligatoire de saisir un motif lors d'une demande d'annulation de permis.
		- La liste des motifs est la suivante :
		- Permis/certificat non utilisé
		- Erreur de complétion des formulaires "papier" (PSSM)
		- Erreur de complétion du dossier informatique (PSSM)
		- Modification de commande
		- Erreur ou modification d'adresse
		- Autre : à préciser (saisie libre)
- ✔ Menu « **Permis et certificats/Rechercher un dossier** »
	- Lors d'une sélection multiple dans le tableau de recherche, le nombre de dossiers sélectionnés apparaît en bas du tableau

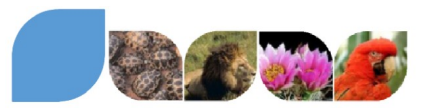

## **Évolutions**

## **Menu « Permis et certificats »**

• **Onglet « Actions et historique »** : Il est obligatoire de saisir un motif lors d'une demande d'annulation de permis.

La liste des motifs est la suivante :

- Permis/certificat non utilisé
- Erreur de complétion des formulaires "papier" (PSSM)
- Erreur de complétion du dossier informatique (PSSM)
- Modification de commande
- Erreur ou modification d'adresse
- Autre : à préciser (saisie libre)
- $\bullet$ Demander l'annulation
- \* J'accepte de remplir les devoirs et actions auxquels cette demande de permis/certificat CITES m'engage.

 $\checkmark$ 

## Motif d'annulation \*

Permis/certificat non utilisé Erreur de complétion des formulaires "papier" (PSSM) Erreur de complétion du dossier informatique (PSSM) Modification de commande Erreur ou modification d'adresse Autre : à préciser

• **Rechercher un dossier** :

Lors d'une sélection multiple dans le tableau de recherche, le nombre de dossiers sélectionnés apparaît en bas du tableau

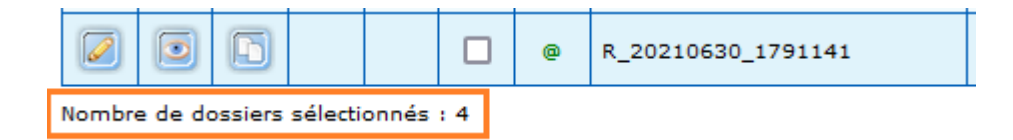

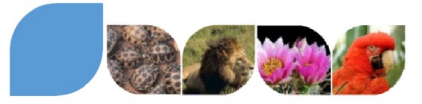